## **Tru@Commerce**

## **Winter Webinar 2024, Ep. 3: Trading Partner Import Items**

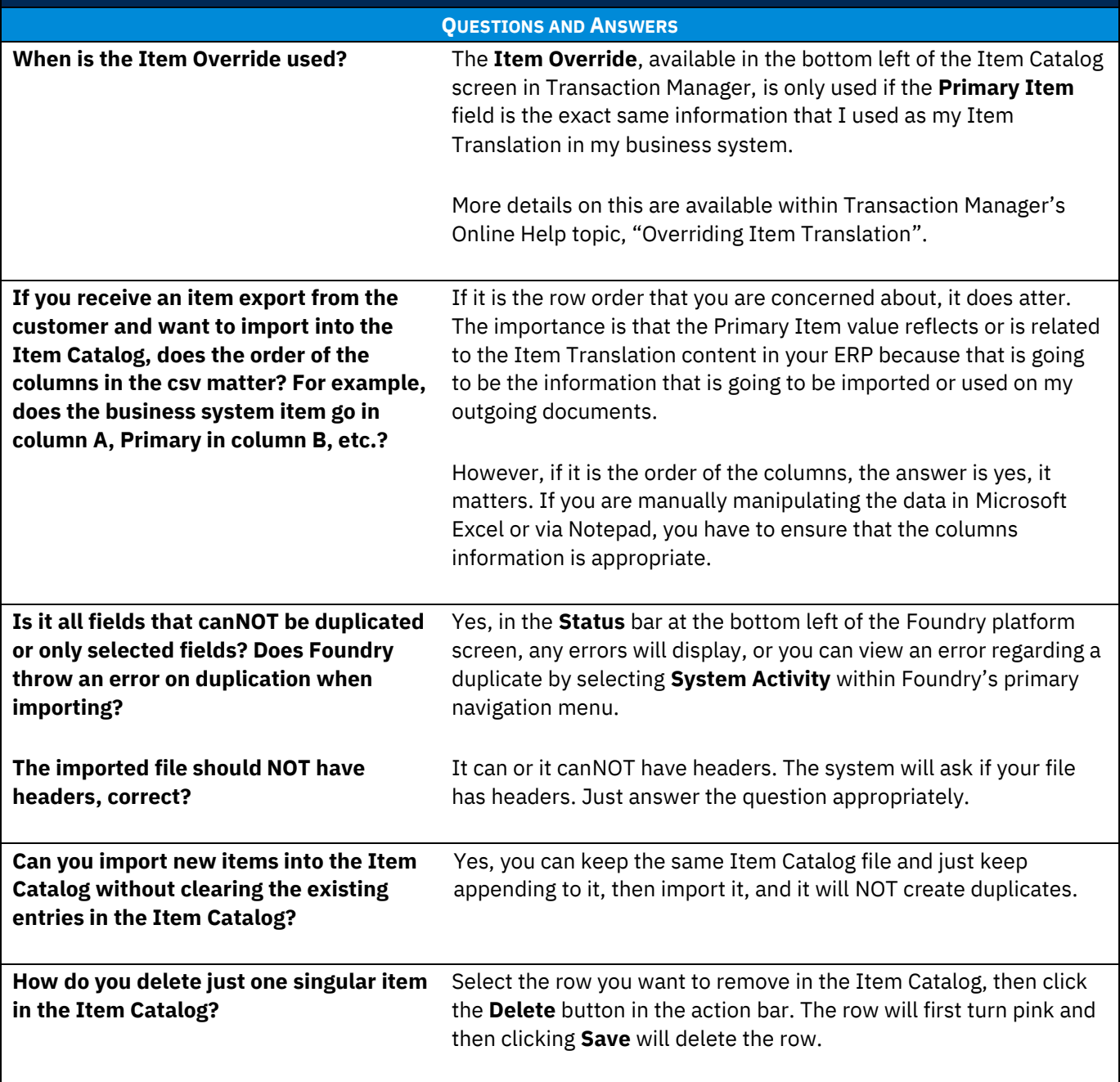

1

 $\bullet$ 

 $\bullet$ 

## **Tru@Commerce**

## **Winter Webinar 2024, Ep. 3: Trading Partner Import Items**

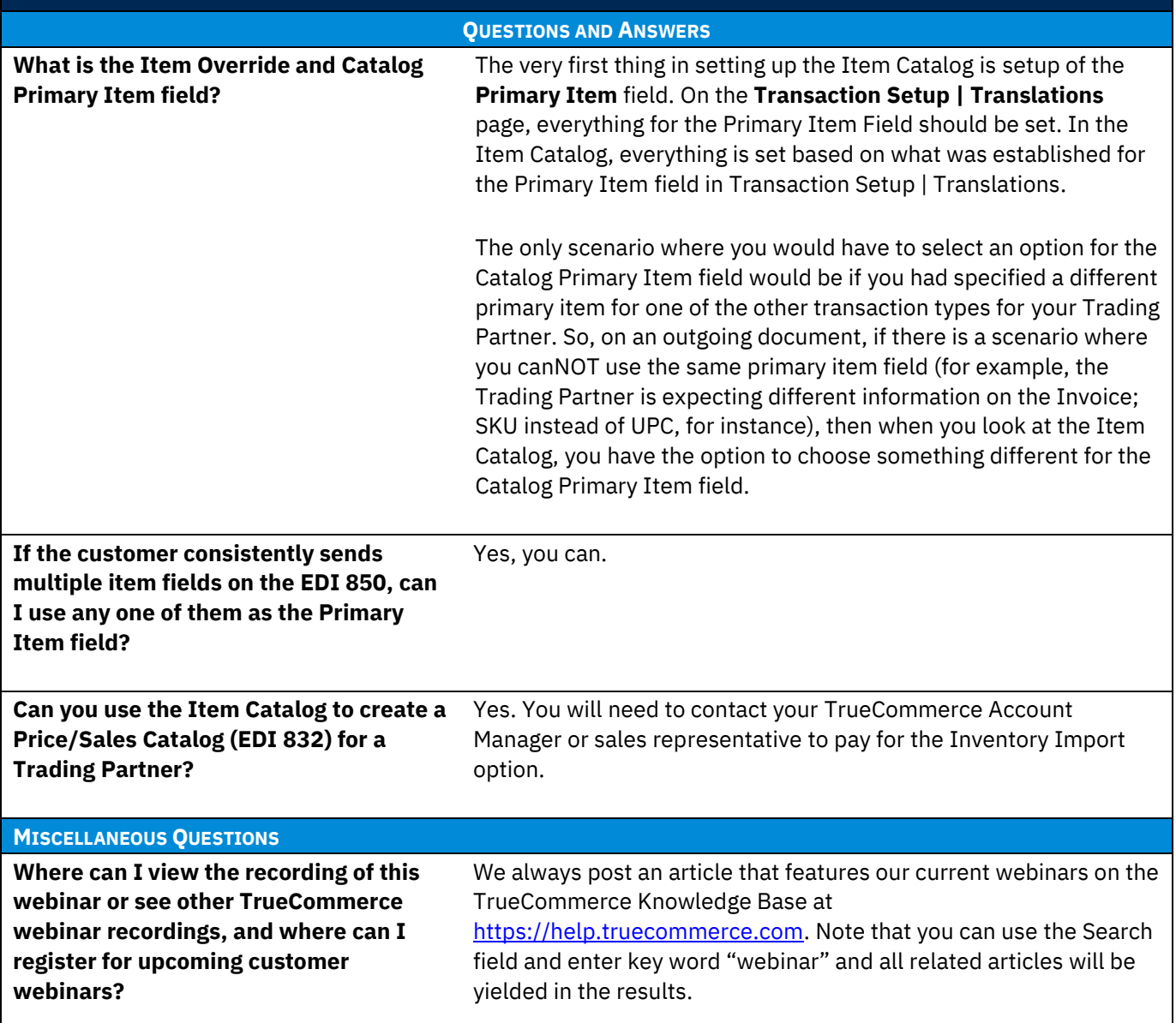

 $\bullet$  $\bullet$  $\bullet$ 

> $\bullet$  $\bullet$  $\bullet$

Proprietary and Confidential

© 2024 True Commerce, Inc. All rights reserved.

2